## Nähen

## **Nähen**

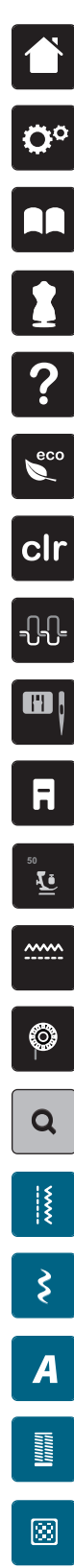

**Home**

**Setup-Programm**

**Tutorial**

**Nähberater**

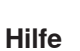

**ECO**

**Einstellungen löschen**

**Oberfadenspannung**

**Stichplatten-/Nadelauswahl**

**Nähfussanzeige**

**Nähfussdruck**

**Transporteur oben/unten**

**Unterfadenmengeanzeige**

**Stichmusterwahl durch Nummer** 

**Nutzstiche**

**Dekorstiche**

**Alphabete**

**Knopflöcher**

**Quiltstiche**

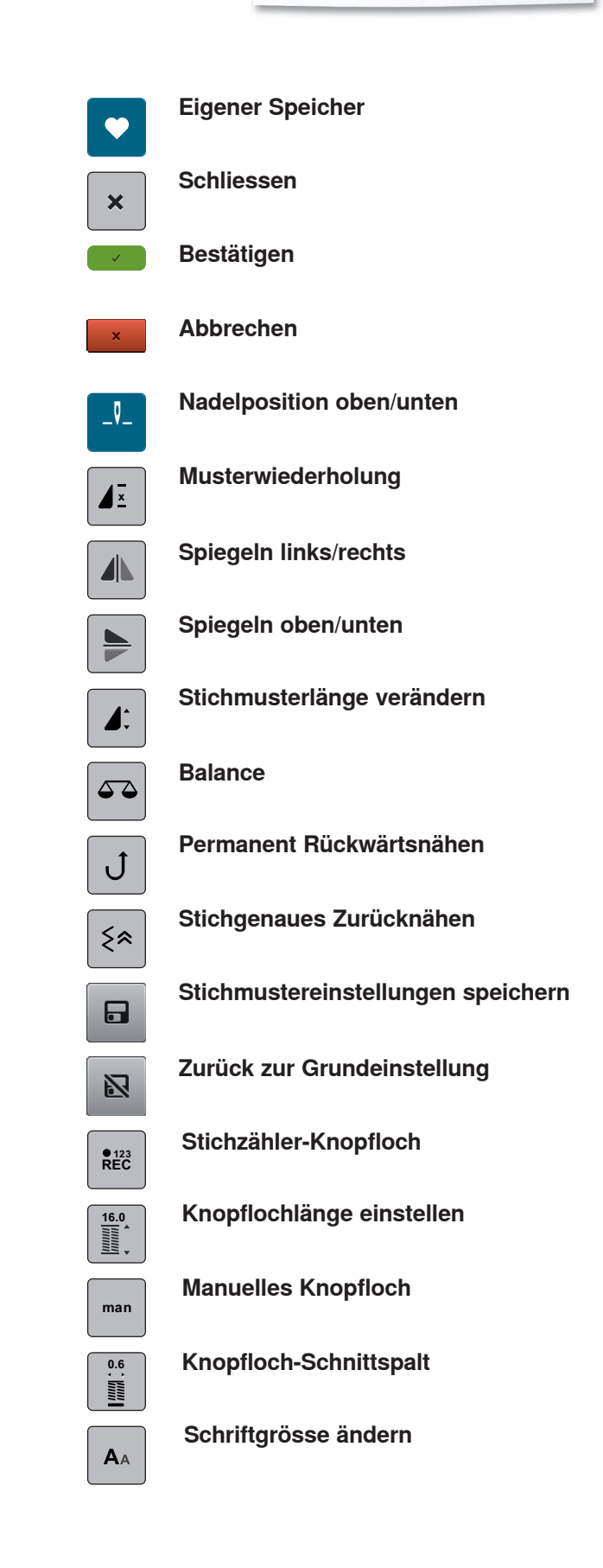

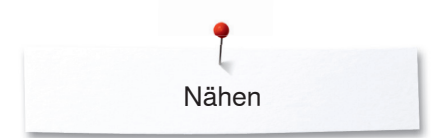

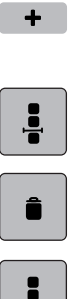

## **Kombinationsmodus/Einzelmodus**

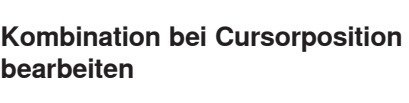

**Löschen**

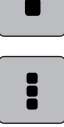

**Ganze Kombination bearbeiten**

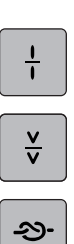

**Kombination unterteilen**

**Kombination unterbrechen**

**Vernähen**